# **EJERCICIOS INTERPOLACIÓN**

## **a)**

opt=0;

xn=[0.1 0.15 0.27 0.38 0.48 0.61 0.7]; f0=[5.1234 5.2057 5.4801 5.8541 6.3255 7.1737 7.9493];  $[xd,pd] =$ polinterdifdiv(xn,opt,f0)

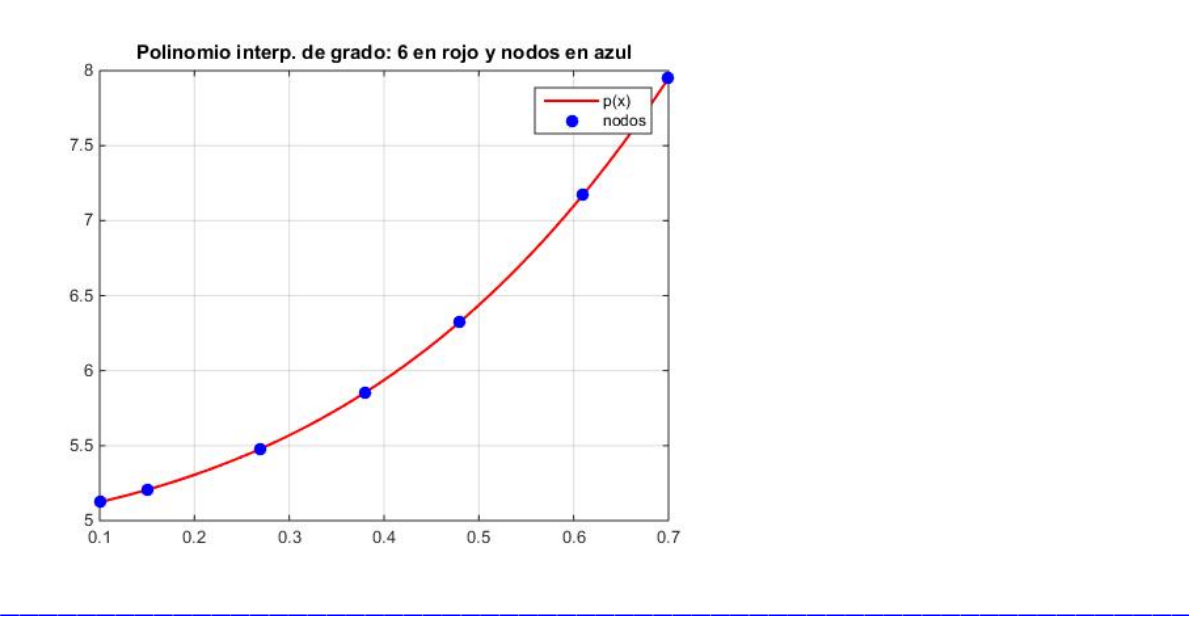

function [xd,pd] =polinterdifdiv(xn,opt,f0)

En esta función se calcula el polinomio de interpolación de grado **n** utilizando **(n+1) nodos x0,x1,..xn** y empleando diferencias divididas.

#### **Se distinguen los dos casos siguientes:**

**-** Que se conozca la expresión analítica de la función **f(x)** a interpolar

**-** Que solo se conozca el valor de la función en los nodos **xi**.

Se calculan los valores de tal polinomio en un vector de puntos **xd** uniformemente espaciados con una distancia entre ellos de **0.01**. Tales valores del polinomio se obtienen en el vector **pd**. También se realiza un gráfico de tal polinomio, representando precisamente los puntos **(xd,pd)**. **Argumentos de entrada:**

**xn:** Vector con los **(n+1)** nodos

 **opt:** Este parámetro tomará el valor 1 si se conoce la expresión analítica de **f** o cualquier otro valor si solo se conocen los valores de **f** en los nodos

Tania Ortiz Mendez

 **f0:** Identificador de la función **f(x)** a interpolar(si se conoce su expresión analítica), o bien el vector conteniendo el valor de **f** en los **n+1** nodos.

#### **Argumentos de salida:**

 **xd:** Vector conteniendo los puntos donde evaluamos el polinomio de interpolación (va a ser un vector de puntos entre **min(xn)** y **max(xn)** uniformemente espaciados con una distancia entre ellos de **0.01**. A veces los nodos **xn** pueden no estar ordenados de menor a mayor)

 **pd:** vector conteniendo los valores del polinomio de interpolación en **xd**.

s=length(xn); El polinomio interpolador será de grado **s-1**

F=[]; Inicializamos el vector **F**, de **s** componentes donde se van a calcular las diferencias divididas, empezando siempre por la última componente y siguiendo hacia arriba

if  $(\text{opt}==1)$ 

 $F=f(0(xn))$ ;

else F=f0;

end

Empezamos construyendo la tabla de diferencias divididas (la primera componente de F,f(x0),la mantenemos, porque es el término independiente del polinomio)

for k=1:s-1

 $F(s:-1:k+1)=(F(s:-1:k+1)-F(s-1:-1:k))$ ./(xn(s:-1:k+1)-xn(s-k:-1:1))

end

En F tenemos los coeficientes a0,a1,...an del polinomio de interpolación. Ahora evaluamos en xd tal polinomio mediante la variante de Horner y lo hacemos llamando a la subfuncion varHorner

 $xd=min(xn):0.01:max(xn);$ 

Vector xd donde vamos a evaluar el polinomio de interpolación (Como los nodos guardados en x pueden no estar ordenados en forma creciente, se calcula su máximo y su mínimo)

pd=varHorner(F,xn,xd);

Dibujamos el polinomio obtenido y los nodos

```
plot(xd,pd,'r','Linewidth',1.5);
grid on
hold on
 if (opt==1)
    plot(xd, f0(xd), '--k');Dibujamos la función f(x) en línea discontinua
    plot(xn,f0(xn),'b*') Dibujo de nodos
    title(['Polinomio interp. de grado: ',num2str(s-1),' en 
      rojo,función f(x)',' en negro y nodos en azul'])
    leqend('p(x)', 'f(x)', 'nodos')else
    plot(xn,f0,'.b','MarkerSize',25) Dibujo de nodos
    title(['Polinomio interp. de grado: ',num2str(s-1),' en 
    rojo y nodos en azul'])
    legend('p(x)','nodos')
 end
hold off
  function b=varHorner(p, x, x1)
Esta subfunción evalua,por la variante de Horner, en el vector 
x1 el polinomio a0+a1*(x-x0)+a2*(x-x0)*(x-x1)+...+an*(x-x0)......(x-xn-1), cuyos coeficientes
(a0,a1,...an) están en el vector p y los nodos (x0,x1,...,xn) 
en x
   b = [];
    s=length(p);
    b=p(s);for i=s-1:-1:1b=b.*(x1-x(i))+p(i);end
  end
end
```
# **b)**

opt=1; a=3;  $b=5;$ grado=10;  $x =$ Chebyshev(a, b, grado)

```
f0=\theta(x)(1./(1+12.*(x-4).^2));
```

```
[xd,pd] = \text{polinterdifdiv}(x, opt, f0)
```
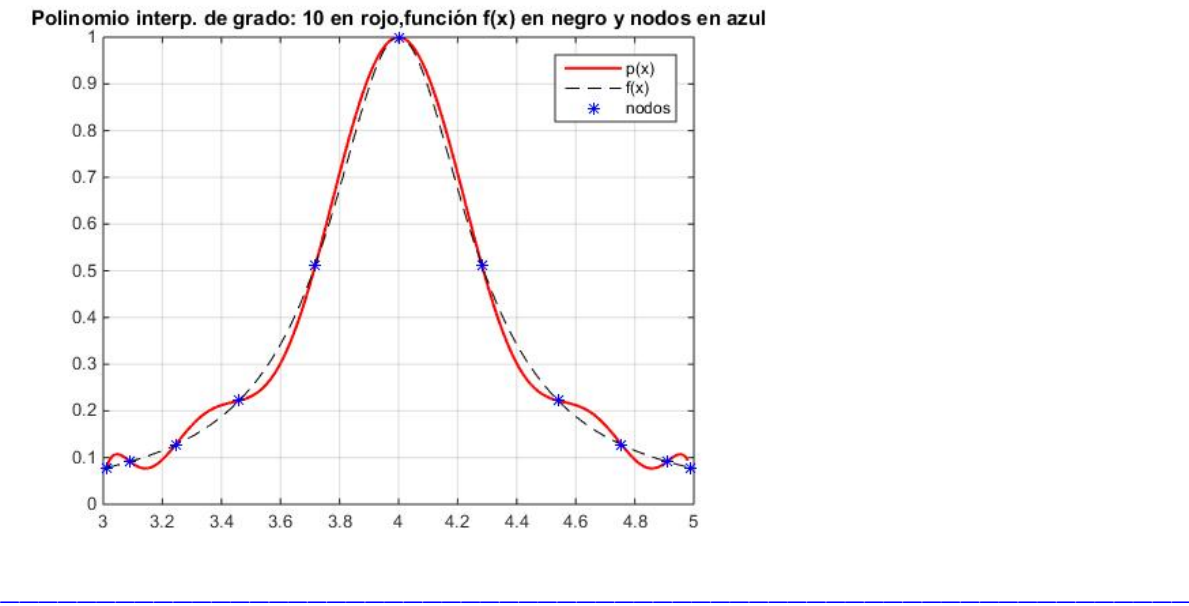

```
function x = Chebyshev(a, b, grado pol)
    c = (b-a)/2;d = (b+a)/2;n=grado pol+1; a0+a1grg Para sacar los nodos de Chebyshev
se usan (grado +1) iraciones para sacar los nodos necesarios
     for k = 1:nt(k) = \cos((2*(k-1)+1)*pi/(2*n));x(k) = c*t(k)+d; end
```
# **a)**

f0= $(4 \times x.^2)$ +1)./(2.\*sqrt(1+x.^2));  $a=(-1);$  $b=(1);$  $n=7;$ 

opt=1;

 $[p1, x1]$  = NewtonDifFinProgresivas(n,a,b,opt,f0)<br>Polinomio de interpolacion de grado:7

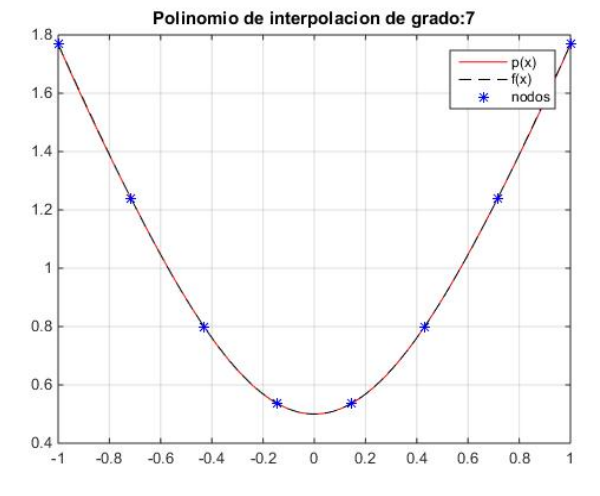

# **b)**

opt=0;

 $a=0.1;$ 

 $b=0.9;$ 

f0=[5.1234 5.3057 5.5687 5.9378 6.4370 7.0978 7.9493 9.0253 10.3627];  $n = length(f0) - 1;$ 

 $\overline{a}$  , and the state of the state of the state of the state of the state of the state of the state of the state of the state of the state of the state of the state of the state of the state of the state of the state o

 $[p1, x1]$  = NewtonDifFinProgresivas(n,a,b,opt,f0)<br>Polinomio de interpolacion de grado:8

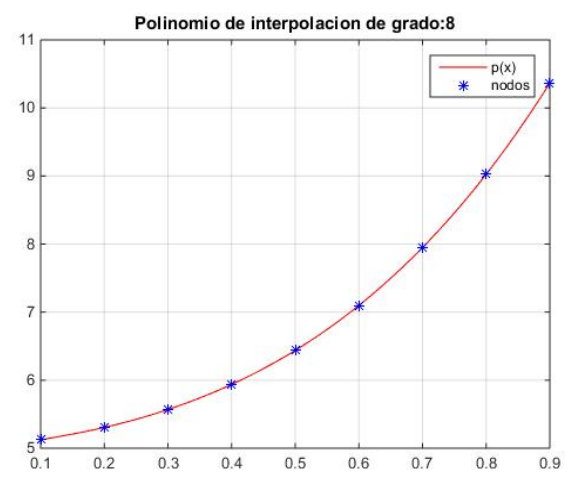

```
function [ p1, x1 ]=NewtonDifFinProgresivas(n,a,b,opt,f0)
h=(b-a)/n;x=a:h:b;
s=length(x);
F=[] ;
  if (\text{opt}==1)F=f(0(x);else
    F = f0;end
  for k=1:s-1 
    F(s:-1:k+1)=(F(s:-1:k+1)-F(s-1:-1:k));end
x1=a:0.01:b;
t1 = (x1-a)./h;
p1=Horner(F,t1);
plot(x1,p1,'r')grid on
hold on
  if (\text{opt}==1)plot(x1, f0(x1), '--k')plot(x, f0(x), 'b^{*})title(['Polinomio de interpolacion de grado:',num2str(s-1)])
    legend('p(x)','f(x)','nodos')
  else
   plot(x, f0, 'b*')title(['Polinomio de interpolacion de grado:',num2str(s-1)])
    legend('p(x)','nodos')
  end
hold off
```

```
function [b] = Horner ( F, t1 )
  b=[];
  s=length(F);
  b=F(s);
   for i=s-1:-1:1b=b.*((t1-(i-1))./((i-1)+1))+F(i);
   end
end
```
**a)**  $x = [0.9 1.3 1.9 2.1 2.6 3.0 3.9 4.4 4.7 5.0 6.0 7.0 8.0 9.2]$ 10.5 11.3 11.6 12.0 12.6 13.0 13.3 ];  $f0 = [ 1.3 1.5 1.85 2.1 2.6 2.7 2.4 2.15 2.05 2.1 2.25 2.3 ]$ 2.25 1.95 1.4 0.9 0.7 0.6 0.5 0.4 0.25];

opt=0;

 $[$  ppr  $]$  = SplineCubico1( x, opt, f0);

Natural

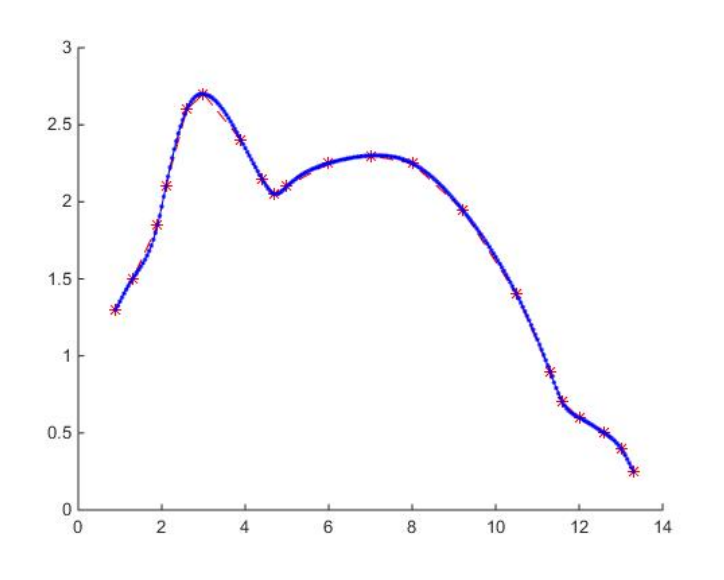

**b)**

f0 =  $\theta$ (x) 1./((1+12\*(x-4).^2));  $a=3;$  $b=5;$ opt=1;  $h = (b-a)/24;$ x=a:h:b;  $[$  ppr  $]$  = SplineCubico1( x, opt, f0)

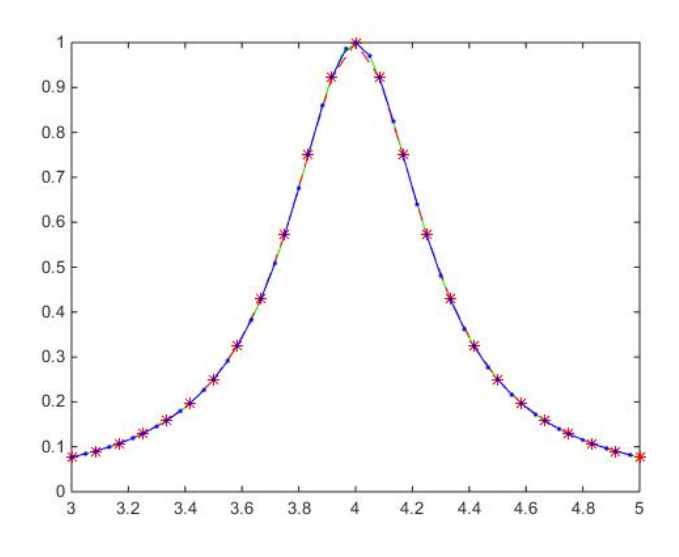

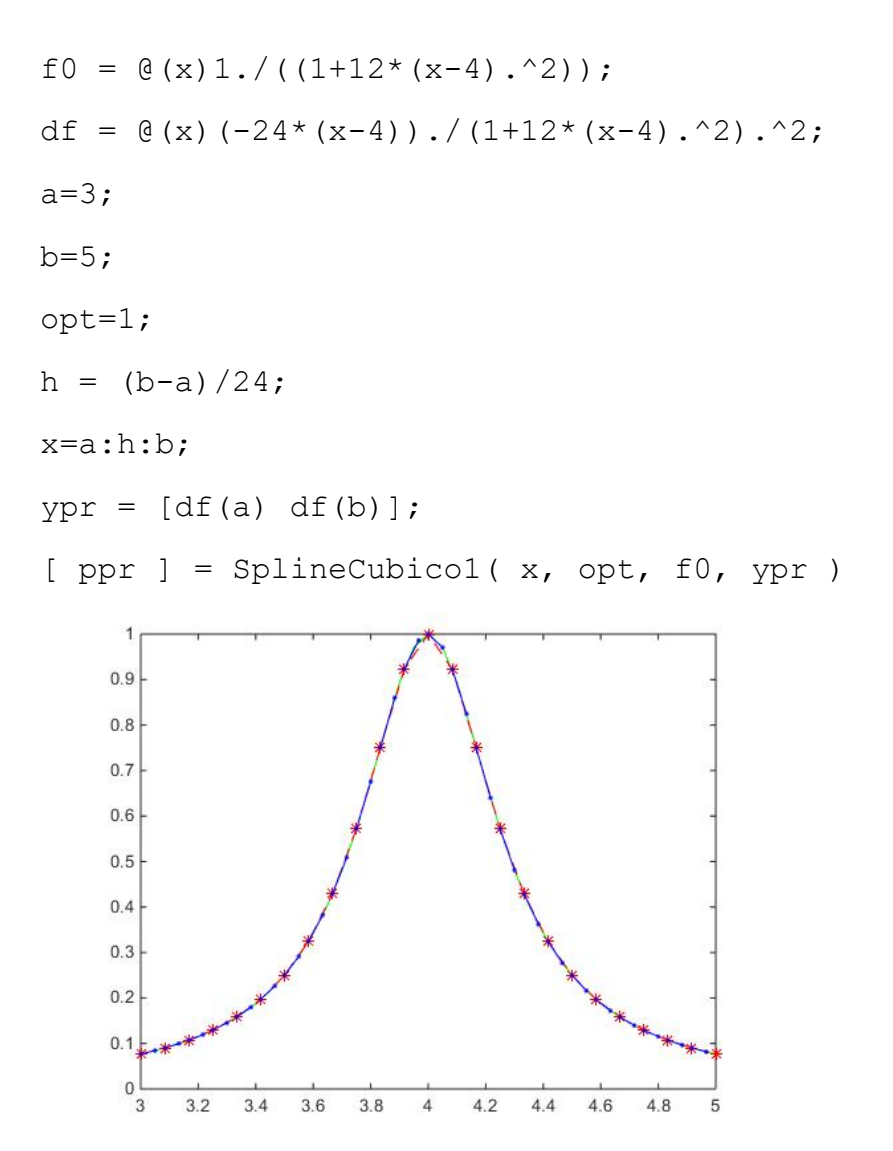

```
function [ ppr ] = SplineCubico (x, opt, f0, ypr)
s=length(x);
h(1:s-1)=x(2:s)-x(1:s-1);if opt==1
   y=f0(x);xn=x(1):0.05:x(end);plot(xn, f0(xn), 'q')else y=f0;
  end;
  if nargin==3
    [M, ppr] = SplineNatural1( h, y, s );
  elseif nargin==4
    [M, ppr] = SplineCondContorno(h, y, ypr, s);end
hold on
  plot(x,y,'--r*')hold off
  for j=1:s-1xko=x(j):0.05:x(j+1);f= y(j)+(ppr(j) * (xko-x(j))) + ((M(j) * (xko-x(j)).^2)/2) +
      (( (M(i+1)-M(i)) * (xko-x(i)) . ^3) / (6*h(j)));
   hold on
     plot(xko, f, 'b. -')hold off
  end
```

```
function [M, ppr] = SplineNatural1(h, y, s)
diag1=2*(h(1:s-2)+h(2:s-1));
diag2=h(2: s-2);diag3=diag2;
       Otra forma
         diag1(l:s-2)=2*(h(l:s-2)+h(2:s-1))diag2(1:s-3)=h(2:s-2) diag3=diag2
       Otra forma
         for i=1:s-2diag1(i)=2*(h(i)+h(i+1)); end;
         for i=1:s-3diag2(i) = h(i+1);
            diag3(i)=diag2(i);
          end;
d = 6*(((y(3:s)-y(2:s-1)) \cdot h(2:s-1)) - ((y(2:s-1)-y(1:s-1)))2))./h(1:s-2)));
 d=6*( ((y((1:s-2)+2)-y((1:s-2)+1))./h((1:s-2)+1))-((y((1:s-
2) + 1) – y(1: s-2))./h(1: s-2)))
       Otra forma 
         for i=1:s-2;d(i)=6*(((y(i+2)-y(i+1))./h(i+1))-((y(i+1)-
y(i))./h(i)));
          end
```

```
[M]=Crout(diag1,diag2,diag3,d);
M=[0 M 0]; Para Spline Natural M0 y Mn son cero
```

```
ppr=(((y(2:s)-y(1:s-1)))./h(1:s-1))-((M(1:s-1).*h(1:s-1))./2)-
((\left(\frac{M(2:s)-M(1:s-1)}{S}\right)\cdot\frac{h(1:s-1)}{S})\cdot/6);
```

```
ppr=(((y((1:s-1)+1)-y(1:s-1)))./h(1:s-1))-((M(1:s-1).*h(1:s-
1))./2)-(((M((1:s-1)+1)-M(1:s-1)).*h(1:s-1))./6);
```

```
 Otra forma
         for i=1:s-1ppr(i)=(((y(i+1)-y(i)))/h(i))-((M(i)*h(i))./2)-
(( (M(i+1)-M(i)) *h(i))/6); end
```

```
function [M, ppr] = SplineCondControl( h, y, ypr, s)diag1=2*(h(1:s-2)+h(2:s-1));
  diag1=2*(h(1:s-2)+h((1:s-2)+1)) Otra Forma 
         for i=1:s-2diag1(i)=2*(h(i)+h(i+1)) end
diag1=[2*h(1) diag1 2*h(end)];
diag2=h(1:end);
diag3=diag2;
d0=6*(((y(2)-y(1))/h(1))-ypr(1));dn=6*(ypr(2)-((y(s)-y(s-1))/h(s-1)));
d = 6*(((y(3:s)-y(2:s-1)) \cdot h(2:s-1)) - ((y(2:s-1)-y(1:s-1)))2))./h(1:s-2)));
d=6*((((y((1:s-2)+2)-y((1:s-2)+1))./h((1:s-2)+1))-((y((1:s-
2) +1) -y(1:s-2))./h(1:s-2)))
       Otra forma 
         for i=1:s-2;
            d(i)=6*(((y(i+2)-y(i+1))./h(i+1))-((y(i+1)-
y(i))./h(i)));
          end
d=[d0 d dn];
[M]=Crout(diag1,diag2,diag3,d);
```
ppr=(((y(2:s)-y(1:s-1)))./h(1:s-1))-((M(1:s-1).\*h(1:s-1))./2)- $((M(2:s)-M(1:s-1))$ . \*h $(1:s-1))$ . /6);

ppr=(((y( $(1:s-1)+1$ )-y $(1:s-1)$ ))./h $(1:s-1)$ )-( $(M(1:s-1).*h(1:s-$ 1))./2)-(( $(M((1:s-1)+1)-M(1:s-1))$ .\*h(1:s-1))./6);

```
 Otra forma
         for i=1:s-1ppr(i)=(((y(i+1)-y(i)))/h(i))-((M(i)*h(i))./2)-
(( (M(i+1)-M(i)) *h(i))/6); end
```

```
function [x] = Crout(a, b, c, d)Ponerle al vector b un cero delante para q cuadren las 
formulas que te dan
  for i=length(b)+1:-1:2b(i)=b(i-1); end
        b(1)=0;n=length(a);
  Factorizacion
      alfa(1)=a(1); for i=1:n-1
           gamma(i) = c(i)/alfa(i);
           alfa(i+1)=a(i+1)-(b(i+1)*gamma(i));
         end
     Obtener vector z
    z(1)=d(1)/alfa(1);
        for i=2:n
          z(i)=(d(i)-(b(i)*z(i-1)))/a1fa(i); end
      Obtener vector x
    x(n)=z(n);for i=n-1:-1:1x(i)=z(i) - (gamma(i) * x(i+1)); end 
end
```
**a)**  $x = [0.9 1.3 1.9 2.1 2.6 3.0 3.9 4.4 4.7 5.0 6.0 7.0 8.0 9.2]$ 10.5 11.3 11.6 12.0 12.6 13.0 13.3 ];  $f0 = [ 1.3 1.5 1.85 2.1 2.6 2.7 2.4 2.15 2.05 2.1 2.25 2.3 ]$ 2.25 1.95 1.4 0.9 0.7 0.6 0.5 0.4 0.25];

opt=0;

 $[$  ppr  $]$  = SplineCubico1( x, opt, f0);

Natural

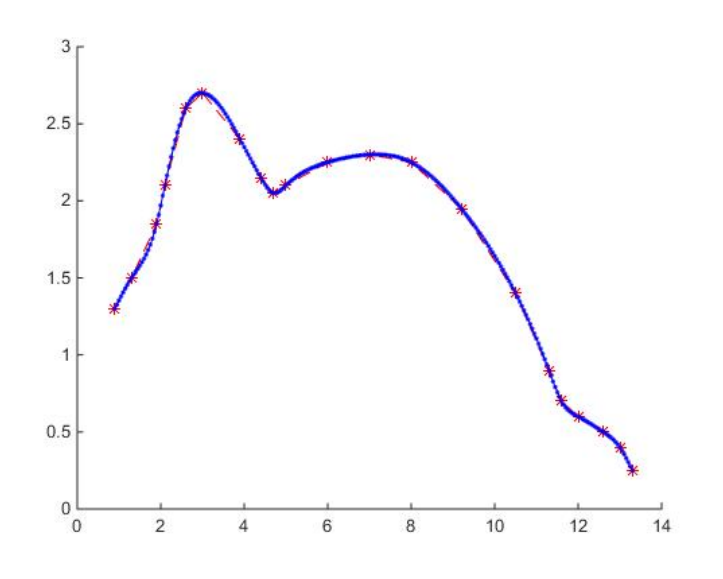

**b1)**

f0 =  $\theta$ (x) 1./((1+12\*(x-4).^2));  $a=3;$  $b=5;$ opt=1;  $h = (b-a)/24;$ x=a:h:b;  $[$  ppr  $]$  = SplineCubico1( x, opt, f0)

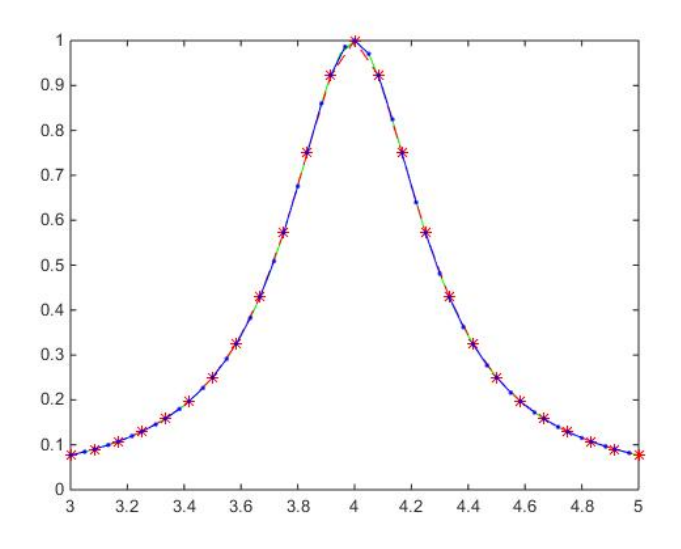

# **b2)**

f0 =  $\theta$ (x)1./((1+12\*(x-4).^2)); df =  $\theta$ (x)(-24\*(x-4))./(1+12\*(x-4).^2).^2; a=3;  $b=5;$ opt=1;  $h = (b-a)/24;$ x=a:h:b;  $ypr = [df(a) df(b)];$  $[$  ppr  $]$  = SplineCubico1( x, opt, f0, ypr ) ٠î  $0.9$  $0.8$  $0.7$  $0.6$  $0.5$  $0.4$  $0.3$  $0.2$  $0.1,$  $0\frac{L}{3}$  $3.2$  $3.4$  $3.6$ 3.8  $\overline{4}$  $4.2$   $4.4$  $4.6$ 4.8 5

```
function [ ppr ] = SplineCubico (x, opt, f0, ypr)
s=length(x);
h(1:s-1)=x(2:s)-x(1:s-1);if opt==1
   y=f0(x);xn=x(1):0.05:x(end);plot(xn, f0(xn), 'q')else y=f0;
  end;
  if nargin==3
    [M, ppr] = SplineNatural1( h, y, s );
  elseif nargin==4
    [M, ppr] = SplineCondContorno(h, y, ypr, s);end
hold on
  plot(x,y,'--r*')hold off
  for j=1:s-1xko=x(j):0.05:x(j+1);f= y(j)+(ppr(j) * (xko-x(j))) + ((M(j) * (xko-x(j)).^2)/2) +
      (( (M(i+1)-M(i)) * (xko-x(i)) . ^3) / (6*h(j)));
   hold on
     plot(xko, f, 'b. -')hold off
  end
```

```
function [M, ppr] = SplineNatural1(h, y, s)
diag1=2*(h(1:s-2)+h(2:s-1));
diag2=h(2: s-2);diag3=diag2;
       Otra forma
         diag1(1:s-2)=2*(h(1:s-2)+h(2:s-1))diag2(1:s-3) = h(2:s-2) diag3=diag2
d = 6*(((y(3:s)-y(2:s-1)) \cdot h(2:s-1)) - ((y(2:s-1)-y(1:s-1)))2))./h(1:s-2)));
d=6*(((y((1:s-2)+2)-y((1:s-2)+1))./h((1:s-2)+1))-((y((1:s-
2) +1) -y(1:s-2))./h(1:s-2)))
 [M]=Crout(diag1,diag2,diag3,d);
M=[0 M 0]; Para Spline Natural M0 y Mn son cero
ppr=(((y(2:s)-y(1:s-1)))./h(1:s-1))-((M(1:s-1).*h(1:s-1))./2)-
(( (M(2:s) - M(1:s-1)) . *h(1:s-1)) . / 6);
```

```
ppr=(((y((1:s-1)+1)-y(1:s-1)))./h(1:s-1))-((M(1:s-1).*h(1:s-1))./2)-(((M((1:s-1)+1)-M(1:s-1)).*h(1:s-1))./6);
```

```
function [M, ppr] = SplineCondControl( h, y, ypr, s)diag1=2*(h(1:s-2)+h(2:s-1));
  diag1=2*(h(1:s-2)+h((1:s-2)+1))diag1=[2*h(1) diag1 2*h(end)];
diag2=h(1:end);
diag3=diag2;
d0=6*(((y(2)-y(1))/h(1))-ypr(1));dn=6*(ypr(2)-((y(s)-y(s-1))/h(s-1)));
d = 6*(((y(3:s)-y(2:s-1)) \cdot h(2:s-1)) - ((y(2:s-1)-y(1:s-1)))2))./h(1:s-2)));
d=6*((((y((1:s-2)+2)-y((1:s-2)+1))./h((1:s-2)+1))-((y((1:s-
2)+1) – y(1:s-2))./h(1:s-2)))
d=[d0 d dn];
[M] =Crout(diag1,diag2,diag3,d);
ppr=(((y(2:s)-y(1:s-1)))./h(1:s-1))-((M(1:s-1).*h(1:s-1))./2)-
(( (M(2:s)-M(1:s-1)) . *h(1:s-1)) . / 6);ppr=(((y((1:s-1)+1)-y(1:s-1)))./h(1:s-1))-((M(1:s-1).*h(1:s-1))./2)-(((M((1:s-1)+1)-M(1:s-1)).*h(1:s-1))./6);
```

```
function [x] = Crout(a, b, c, d)Ponerle al vector b un cero delante para q cuadren las 
formulas que te dan
  for i=length(b)+1:-1:2b(i)=b(i-1); end
        b(1)=0;n=length(a);
  Factorizacion
      alfa(1)=a(1); for i=1:n-1
           gamma(i) = c(i)/alfa(i);
           alfa(i+1)=a(i+1)-(b(i+1)*gamma(i));
         end
     Obtener vector z
    z(1)=d(1)/alfa(1);
        for i=2:n
          z(i)=(d(i)-(b(i)*z(i-1)))/a1fa(i); end
      Obtener vector x
    x(n)=z(n);for i=n-1:-1:1x(i)=z(i) - (gamma(i) * x(i+1)); end 
end
```
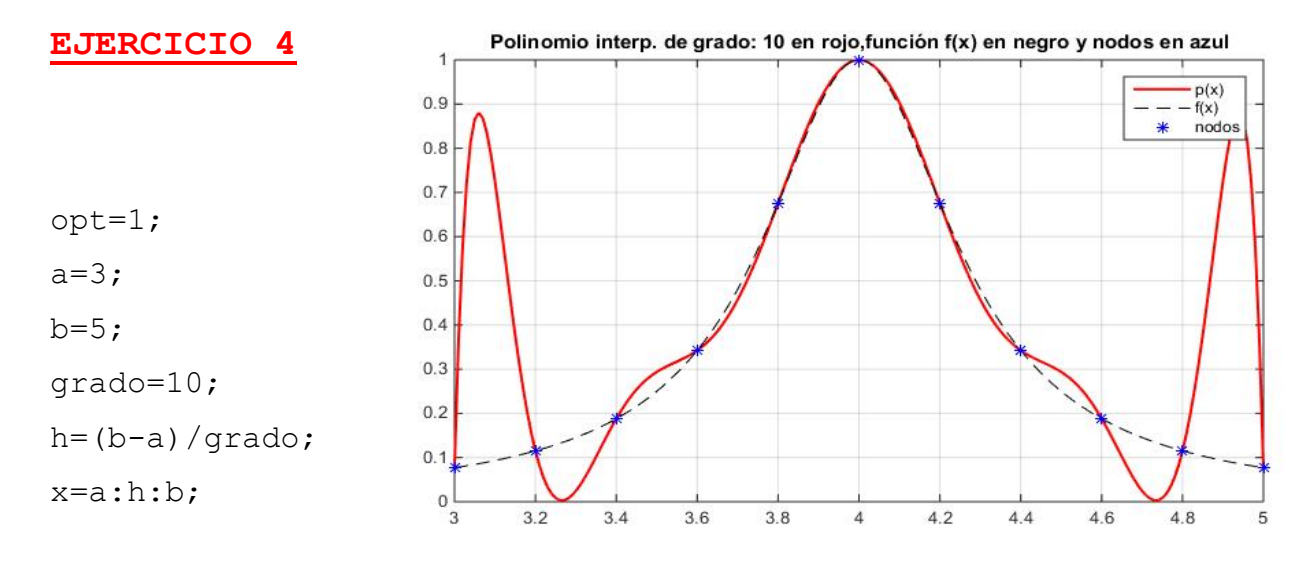

\_\_\_\_\_\_\_\_\_\_\_\_\_\_\_\_\_\_\_\_\_\_\_\_\_\_\_\_\_\_\_\_\_\_\_\_\_\_\_\_\_\_\_\_\_\_\_\_\_\_\_\_\_\_\_\_\_\_\_\_\_\_

f0= $\theta$ (x)(1./(1+12.\*(x-4).^2));

 $[xd,pd] = \text{polinterdifdiv}(x, opt, f0);$ 

opt=1;  $a=3;$  $b=5;$ grado=10;  $x =$  Chebyshev(a, b, grado) f0= $\theta$ (x)(1./(1+12.\*(x-4).^2));  $[xd,pd] = \text{polinterdifdiv}(x, \text{opt}, f0)$ 

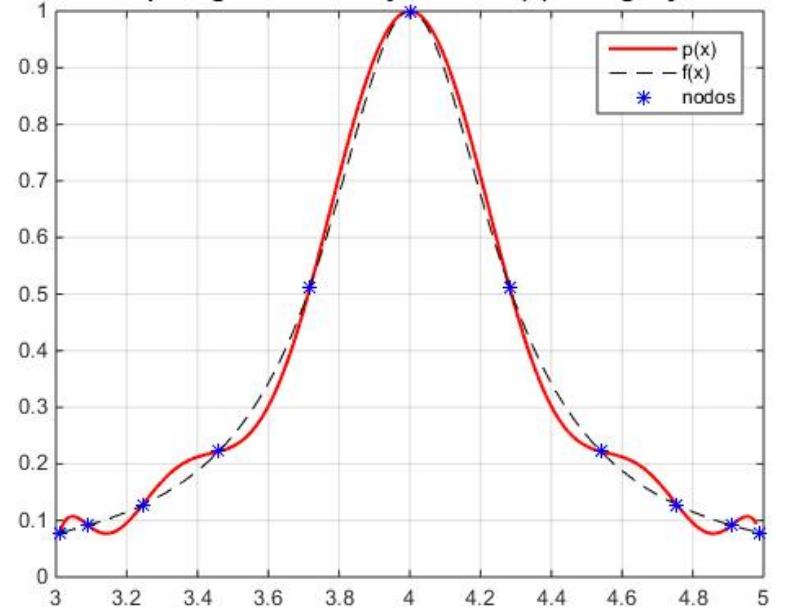

## Polinomio interp. de grado: 10 en rojo, función f(x) en negro y nodos en azul